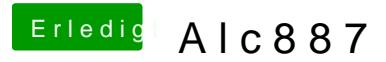

Beitrag von NiWark vom 31. August 2012, 23:19

Ok... und damit soll ich jetzt das leittuchigas ar an oder wie?